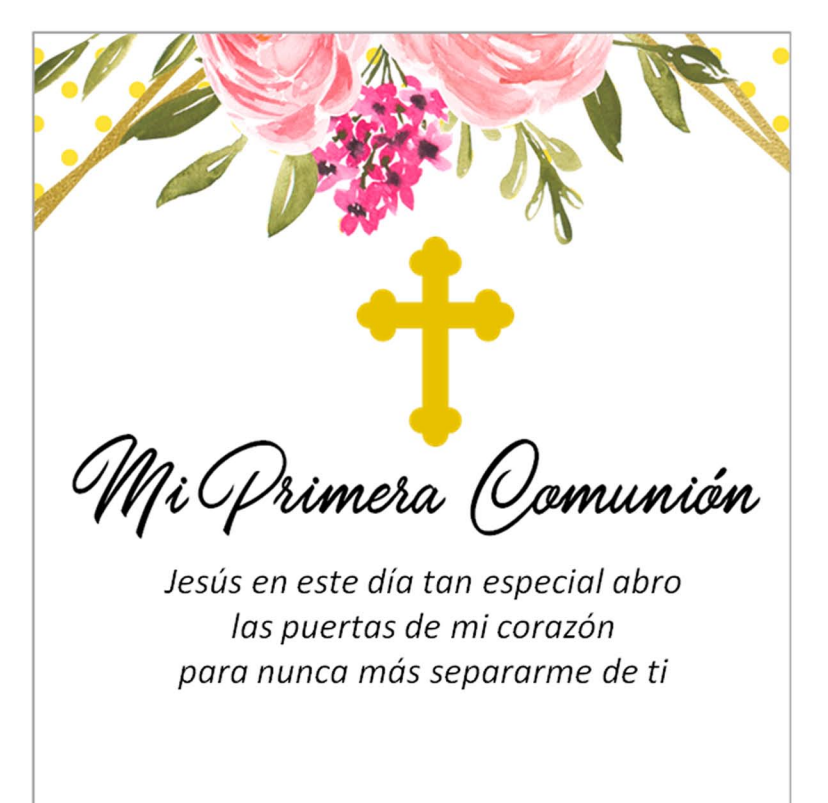

Edita la Fecha xxxx En la iglesia xxxxxxxx

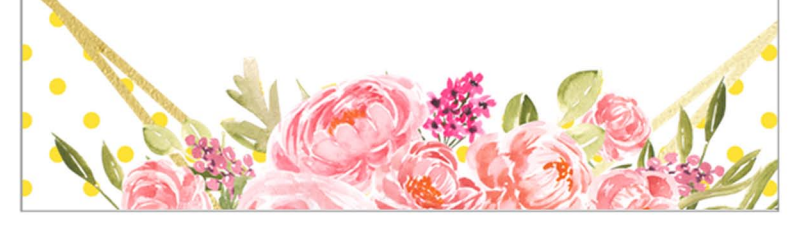

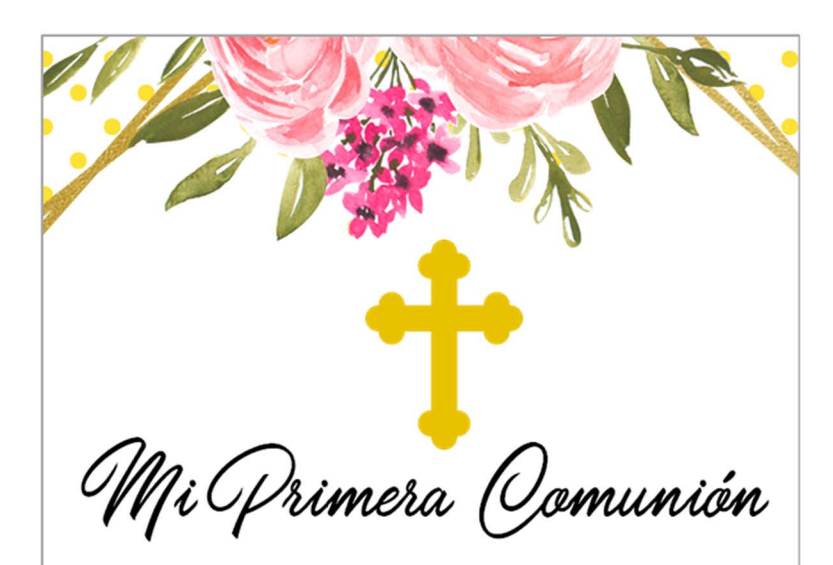

Jesús en este día tan especial abro las puertas de mi corazón para nunca más separarme de ti

## **Nombre**

Edita la Fecha xxxx En la iglesia xxxxxxxx